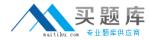

# **Administering IBM Lotus Quickr 8.5 for Domino**

Version 3.5

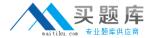

#### Topic 1, Volume A

#### **QUESTION NO:** 1

During installation, you specified a Lotus Quickr Administrator. In which of the following locations is the administrator stored by default?

- A. In the local Lotus Domino Directory
- B. As a local member of the server's Site Administration place
- C. qpsecurity.xml
- D. In both the local Lotus Domino Directory and the Site Administration place

**Answer:** B

#### **QUESTION NO: 2**

As a Quickr administrator, what would you do to find out the size of all places on the server?

- A. Review the files sizes in the place directories in domino\_data\_root\LotusQuickr on the server
- B. In the Notes client, open PlaceCatalog.nsf and open the Places and Rooms view
- C. Run the command: load qptool report -q [PlaceSize]>1000
- D. From Places Administration, click on Statistics and then Download Statistics

**Answer:** D

#### **QUESTION NO: 3**

Each of the following statements is true about the Place Catalog in Quickr 8.5, EXCEPT?

A. Each server, place, and room has a separate entry in the Place Catalog

# 实 题 库

#### LOT-914

- B. The Place Catalog contains Policy documents
- C. It enables place members to use My Places to see a list of places they belong to and statistics about those places
- D. The Place Catalog contains the statistics of each place

**Answer:** D

#### **QUESTION NO:** 4

Which one of the following qpconfig.xml settings should be used in order to hide the Log In and Log Out link from the Lotus Quickr homepage?

#### 实题序 maitiku.com 专业题库供应商

# LOT-914

| <sign_in disabled="true"></sign_in>                                                                                                    |
|----------------------------------------------------------------------------------------------------|
| <b></b>                                                                                                    |
|                                                                                                    |
| Answer: A                                                                                                    |
|                                                                                                    |
|                                                                                                    |
| QUESTION NO: 5                                                                                                    |
| Barry, a QuickPlace Administrator, uses the QPtool remove command to remove a place. Which of the following statements about removing places using the remove command is correct? |
| A. By default, the remove command removes places immediately                                                                                                    |
| B. You must use the remove command on each user in the removed place also                                                                                                    |
| C. You must configure the QPTool Remove field in the server document to determine when the place is removed                                                                       |
| D. If you use the remove command, you do not have to use the unregister command to remove the place document                                                                      |
| Answer: D                                                                                                    |
|                                                                                                    |
|                                                                                                    |
| QUESTION NO: 6                                                                                                    |
| While placing the necessary files onto the Lotus Sametime server for Lotus Quickr integration, you must manually create which of the following folders for the files?             |
| A. awareness                                                                                                    |
| B. usernames                                                                                                    |
| C. integration                                                                                                    |
| D. peopleonline                                                                                                    |

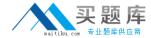

**Answer:** D

#### **QUESTION NO:** 7

You would like to prevent a Place from receiving updates to the parent PlaceType. What should you do to prevent the refresh?

LOT-914

- A. Under Customize Basics, clear the check mark next to Receive Updates
- B. Change the PlaceType under Place Administration
- C. Under Work with Templates, edit the PlaceType
- D. You can not prevent a Place from refreshing from the parent PlaceType

Answer: A

### **QUESTION NO: 8**

You must have which of the following accesses to a place to create, edit, copy, delete, or run PlaceBots manually?

- A. Author
- B. Editor
- C. Designer
- D. Manager

**Answer:** D

**QUESTION NO:** 9

#### 买题库 <sub>maitiku com 发业题库供应商</sub>

#### LOT-914

When configuring Quickr to integrate with an ECM, which of the followings parameters must be set in the qpconfig.xml?

- A. <ecm\_integration enabled="true">
- B. <ecm enabled="true">
- C. <quickr\_ecm disable="false">
- D. <quickr\_integration ecm="true">

**Answer:** A

#### **QUESTION NO:** 10

What is the proper way to use the qptool register command to register a single place and have it create a mail-in document in a single Quickr server?

- A. load qptool register -p PlaceName
- B. load qptool register -a PlaceName
- C. load qptool register -p PlaceName -install
- D. load qptool register -p PlaceName -mail-in

**Answer:** C

#### **QUESTION NO:** 11

Using the report command, you can retrieve the following information from the Place Catalog about places, EXCEPT?

- A. Name and Title
- B. Date last accessed and Date last modified

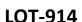

#### 实题库 paitiku com 专业题库供应商

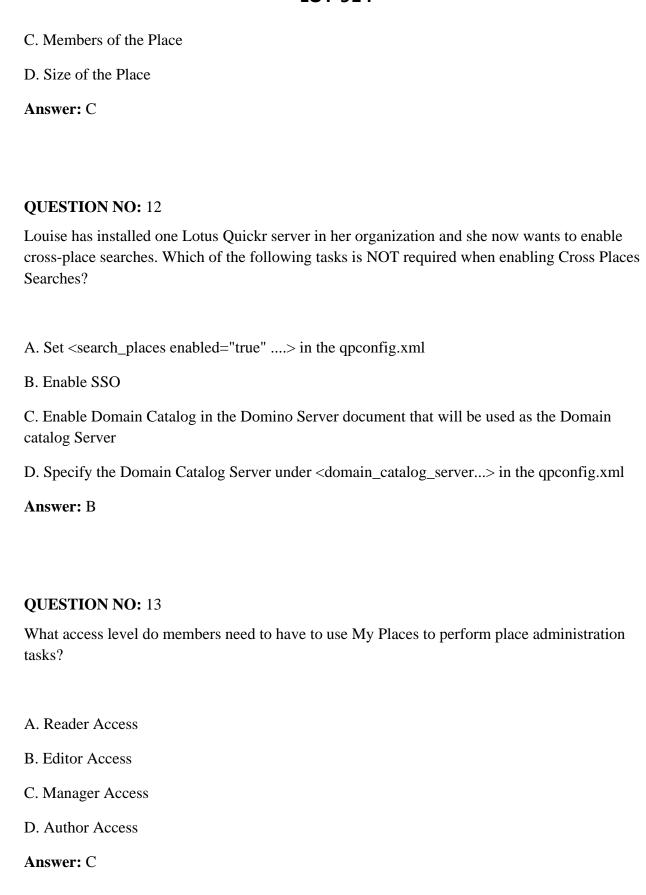

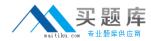

**QUESTION NO: 14** 

Several of the Places on your server have exceeded a predetermined size limit. How can you send a broadcast email to the Place managers to ask them to reduce the size of their Places?

A. Using the Send Mail feature in Site Administration

B. Using the command: load qptool mail -managers -template template.xsl -i mail.xml

C. Using the Send Mail feature in Place Administration

D. Using the command: load qptool newsletter -a -managers -i mail.xml

**Answer:** C

#### **QUESTION NO: 15**

Oscar, the local administrator, has issued the following qptool command on his Lotus Quickr server: load qptool placecatalog -reset Which of the following statistics are reset to zero (0) with this command?

A. LasyDayUses

B. DocReadCounts

C. NumberOfDocs

D. PlaceLastModified

**Answer:** B

#### **QUESTION NO: 16**

Which one of the following commands should be used when upgrading a Quickr template?

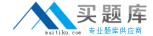

- A. load qptool upgrade -pt PlaceType
- B. load qptool upgrade -p PlaceType
- C. load qptool upgrade -t template
- D. load qptool PlaceType upgrade -t

**Answer:** A

#### **QUESTION NO: 17**

Which of the following tasks is required when you have to change your LDAP connections to use SSL, and Lotus Quickr is using Domino to control the Directory services?

- A. Configure SSL in the Directory Assistance document
- B. Configure SSL under <ldap> in the qpconfig.xml
- C. Enable SSL in the Site Administration Page, under Directory services
- D. Quickr does not support SSL connections to LDAP

**Answer:** A

**QUESTION NO:** 18

After configuring Web page cache settings within Lotus Quickr, if a Web page is cached, subsequent requests for the page are served from the cached copy by the server. How are these cached copies stored?

- A. Per place
- B. Server wide
- C. Per user name